## **EXERCICES MICROECONOMIE LE COMPORTEMENT DU PRODUCTEUR/ CORRIGE**

## **Exercice 1**

On considère un fabricant de sacs produisant à court terme (équipement et atelier existant). Il a relevé les données de production suivantes :

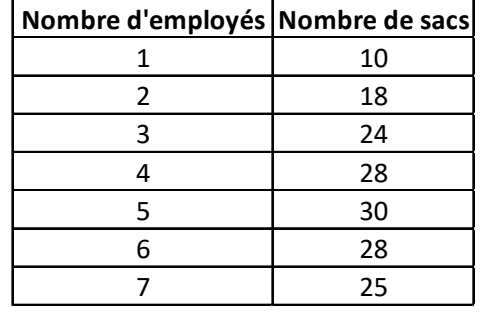

1. Calculer la productivité marginale (PmL) et la productivité moyenne du travail (PML) pour cette fonction de production.

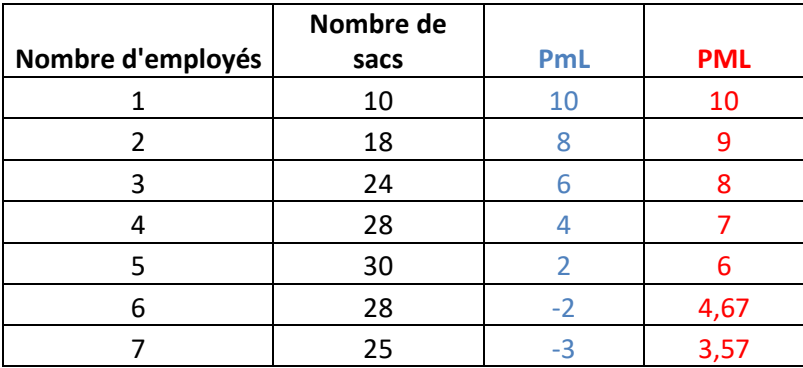

2. Est-ce que cette fonction de production exhibe des rendements décroissants du travail ?

Oui, la PmL est décroissante.

3. Donner une explication.

Cf. « loi » des rendements marginaux décroissants

## **Exercice 2**

Supposons un étudiant qui veut passer une semaine à recopier les cours sur un camarade de promotion. Voici le bilan de sa semaine :

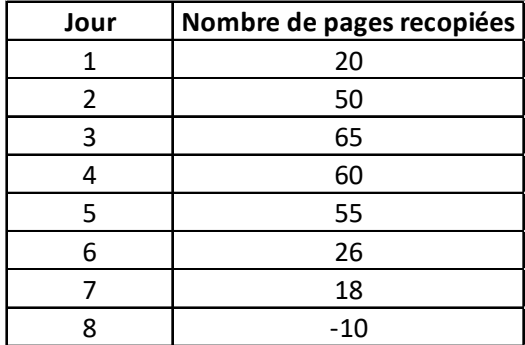

1. A quel type de productivité a-t-on affaire ?

Pages supplémentaires recopiées chaque jour en plus = Productivité marginale

2. Comment expliquer les performances ?

« loi » des rendements marginaux décroissants = les premiers jours, phase productive, puis au fur et à mesure moindre efficacité à recopier des nouvelles pages

3. Calculer et représenter graphiquement les courbes de produit total, moyen et marginal.

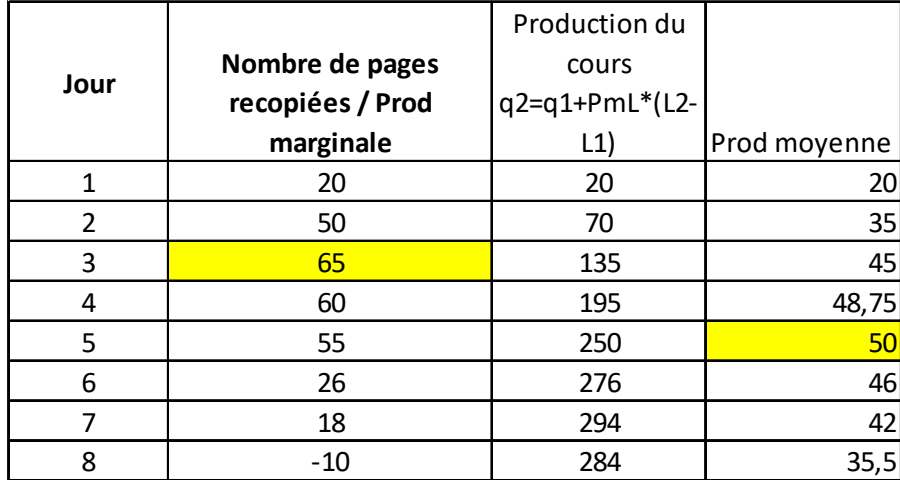

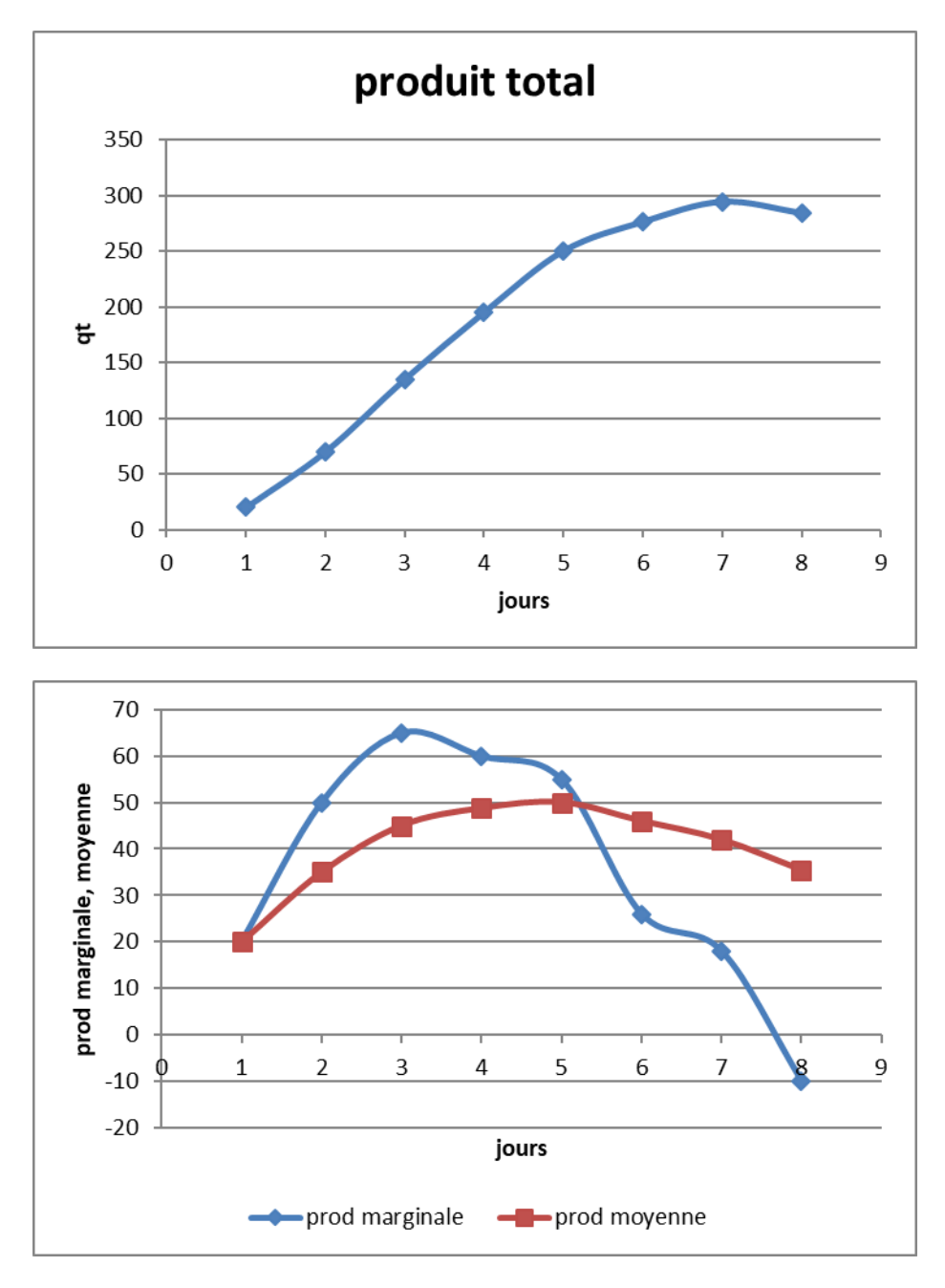

4. A partir de quel jour les rendements deviennent-ils décroissants ?

On peut utiliser l'élasticité de la production par rapport au facteur utilisé = PmL/PML

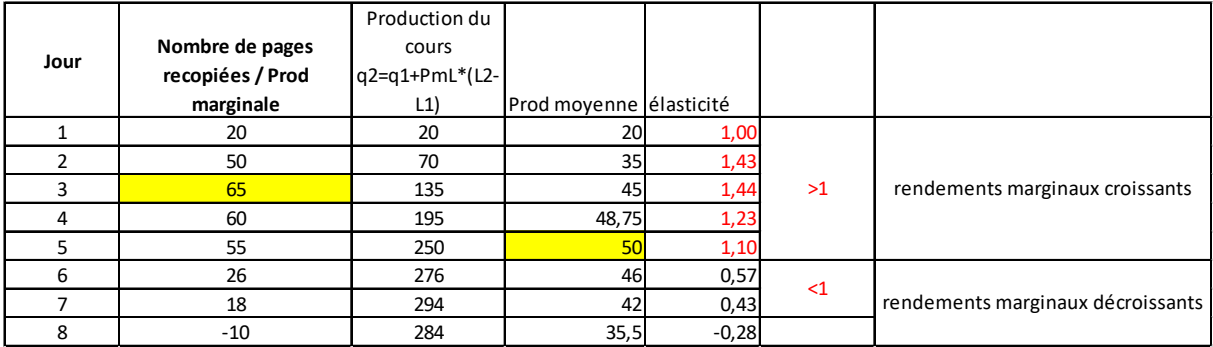

Les rendements deviennent décroissants à partir du 6<sup>ème</sup> jour.

## **Exercice 3**

Remplir les cellules manquantes du tableau.

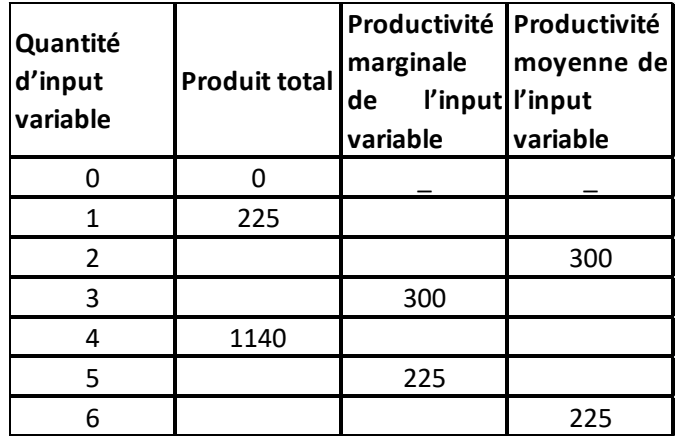

On se sert des différentes définitions :

Par exemple si l'input variable est le capital noté K, la productivité marginale du capital est donnée par : PmK=ΔQ/ΔK ; la productivité moyenne du capital est : PMK= Q/K avec Q la quantité totale de produit (Produit Total)

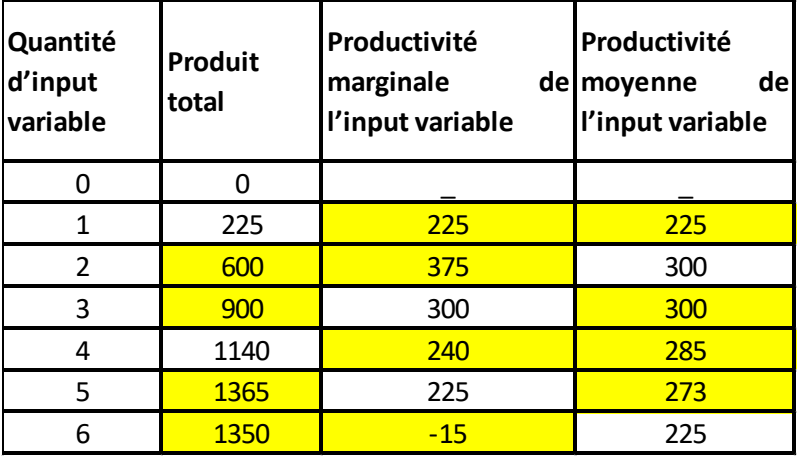